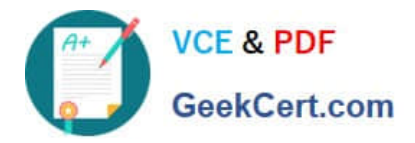

# **101-350Q&As**

LPI Level 1 Exam 101,Junior Level Linux Certification,Part 1 of 2

## **Pass Lpi 101-350 Exam with 100% Guarantee**

Free Download Real Questions & Answers **PDF** and **VCE** file from:

**https://www.geekcert.com/101-350.html**

100% Passing Guarantee 100% Money Back Assurance

Following Questions and Answers are all new published by Lpi Official Exam Center

**C** Instant Download After Purchase

**83 100% Money Back Guarantee** 

- 365 Days Free Update
- 800,000+ Satisfied Customers

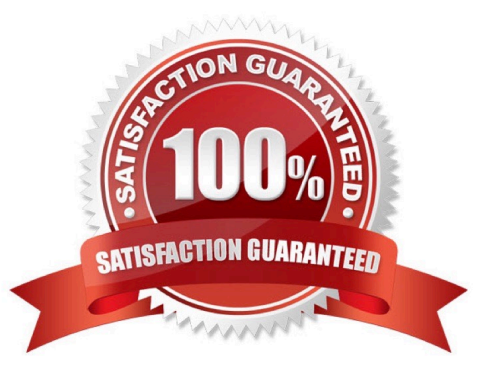

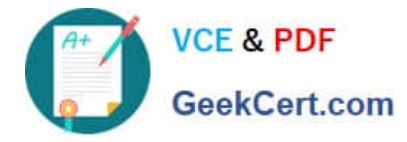

#### **QUESTION 1**

Which command will convert all tab characters in a file to spaces and print that to standard out?

- A. convert
- B. expand
- C. retab
- D. untab

Correct Answer: B

#### **QUESTION 2**

When in Normal mode in vi, which command character can be used to begin a reverse search of the text?

A. ?  $B. /$ C. F D. r

Correct Answer: A

#### **QUESTION 3**

Which of the following is true when hard-linked files are present?

- A. The output of stat will report "hard" instead of "regular file"
- B. The hard-linked files may not be empty
- C. Both files will share the same inode
- D. Issuing a long directory listing with Is -I will indicate the link with "->"
- E. The file permissions will be prefixed by an "h", eg. hrwxr-x-r-x

Correct Answer: C

#### **QUESTION 4**

Once a shell variable has been created, how can the variable be removed from the environment?

A. VAR=

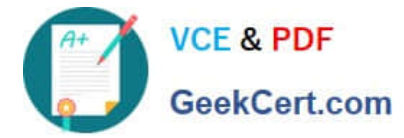

- B. set -d VAR
- C. set -u VAR
- D. unset VAR
- Correct Answer: D

#### **QUESTION 5**

Which of the following apt-get commands will install the newest versions of all currently installed packages without removing any packages or installing new packages that are not already installed?

- A. auto-update
- B. upgrade
- C. dist-upgrade
- D. install
- E. update
- Correct Answer: B

[Latest 101-350 Dumps](https://www.geekcert.com/101-350.html) [101-350 PDF Dumps](https://www.geekcert.com/101-350.html) [101-350 VCE Dumps](https://www.geekcert.com/101-350.html)

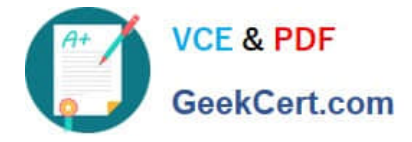

To Read the Whole Q&As, please purchase the Complete Version from Our website.

## **Try our product !**

100% Guaranteed Success 100% Money Back Guarantee 365 Days Free Update Instant Download After Purchase 24x7 Customer Support Average 99.9% Success Rate More than 800,000 Satisfied Customers Worldwide Multi-Platform capabilities - Windows, Mac, Android, iPhone, iPod, iPad, Kindle

We provide exam PDF and VCE of Cisco, Microsoft, IBM, CompTIA, Oracle and other IT Certifications. You can view Vendor list of All Certification Exams offered:

#### https://www.geekcert.com/allproducts

### **Need Help**

Please provide as much detail as possible so we can best assist you. To update a previously submitted ticket:

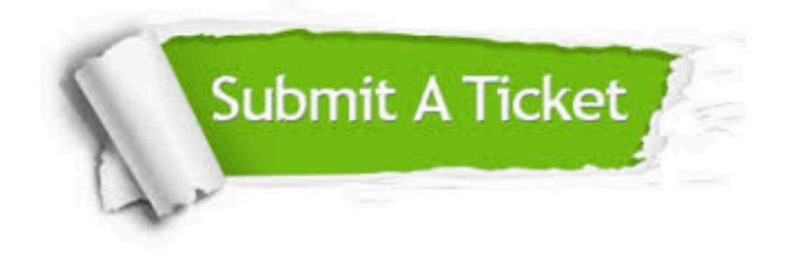

#### **One Year Free Update**

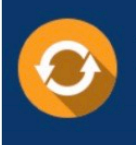

Free update is available within One fear after your purchase. After One Year, you will get 50% discounts for updating. And we are proud to .<br>poast a 24/7 efficient Customer Support system via Email

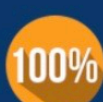

**Money Back Guarantee** 

To ensure that you are spending on quality products, we provide 100% money back guarantee for 30 days from the date of purchase

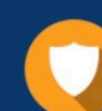

#### **Security & Privacy**

We respect customer privacy. We use McAfee's security service to provide you with utmost security for vour personal information & peace of mind.

Any charges made through this site will appear as Global Simulators Limited. All trademarks are the property of their respective owners. Copyright © geekcert, All Rights Reserved.